#### **The 2019 Edition of BSF4ooRexx**

 $\bigcap$ 

 $\bigcap$ 

 $\bigcap$ 

 $\bigcap$ 

2019 – International Rexx Symposium Hursley, September 2019

Rony G. Flatscher (Rony.Flatscher@wu.ac.at, http://www.ronyRexx.net) Wirtschaftsuniversität Wien, Austria (http://www.wu.ac.at)

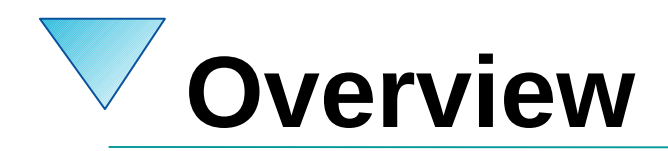

- Brief history
- Bird-eye's view of BSF4ooRexx
- New Features in BSF4ooRexx 641,20190830
- Outlook
- Roundup
- Appendix: how to create a full JRE 11 from JDK 11 and OpenJavaFX 11?

# **Brief History, BSF4ooRexx, 1**

- 2000/01: "BSF4Rexx"
	- Proof of concept at University Essen
	- Windows, OS/2
- **Goals** 
	- Allow OS/2 Rexx programs to run on Windows, even GUI apps!
	- If possible extend to other operating systems
	- Run on all Rexx/SAA interpreters, last version:
		- 2008: <http://wi.wu.ac.at/rgf/rexx/bsf4rexx/current/>

# **Brief History, BSF4ooRexx, 2**

- 2009: "BSF4**oo**Rexx"
	- Exploiting new native ooRexx APIs introduced with the new kernel of ooRexx 4.0
		- Hence, *not* compatible with RexxSAA anymore!
	- Among many new features, that have become possible with the native ooRexx APIs, BSF4ooRexx allows to implement abstract Java methods with ooRexx (nifty for callbacks that get handled in Rexx)!
		- Abstract Java methods from Java interface classes can be fully implemented with ooRexx methods!
		- Java abstract classes can be extended by ooRexx classes!

# **Brief History, BSF4ooRexx, 3**

- 2019: "BSF4**oo**Rexx", some base information
	- Baseline for ooRexx: version **4.1**
	- Baseline for Java: version **6** (used to be the outdated version 1.4)
	- Hence BSF4ooRexx version "**641**.YYYYMMDD"
	- BSF4ooRexx kernel rewritten
		- Using java.lang.reflect *and* (new) java.lang.invoke
		- Allows Java 6, 7, 8 and new *modular* Java 9, 10, 11, ...
	- Planned to be released in 2019

# **Bird-Eye's view of BSF4ooRexx, 1**

- **External ooRexx function package** 
	- C++ (ooRexx native APIs)
		- Maintains ooRexx objects for Java interaction in a registry
	- JNI (C++ bridge to Java)
	- Java ooRexx support package (set of Java classes)
		- Maintains Java objects for ooRexx interaction in a registry
	- ooRexx support package (program) BSF.CLS
		- Turns Java into a dynamic, message based language
		- Makes it easy for Rexx programmers to exploit Java

# **Bird-Eye's view of BSF4ooRexx, 2**

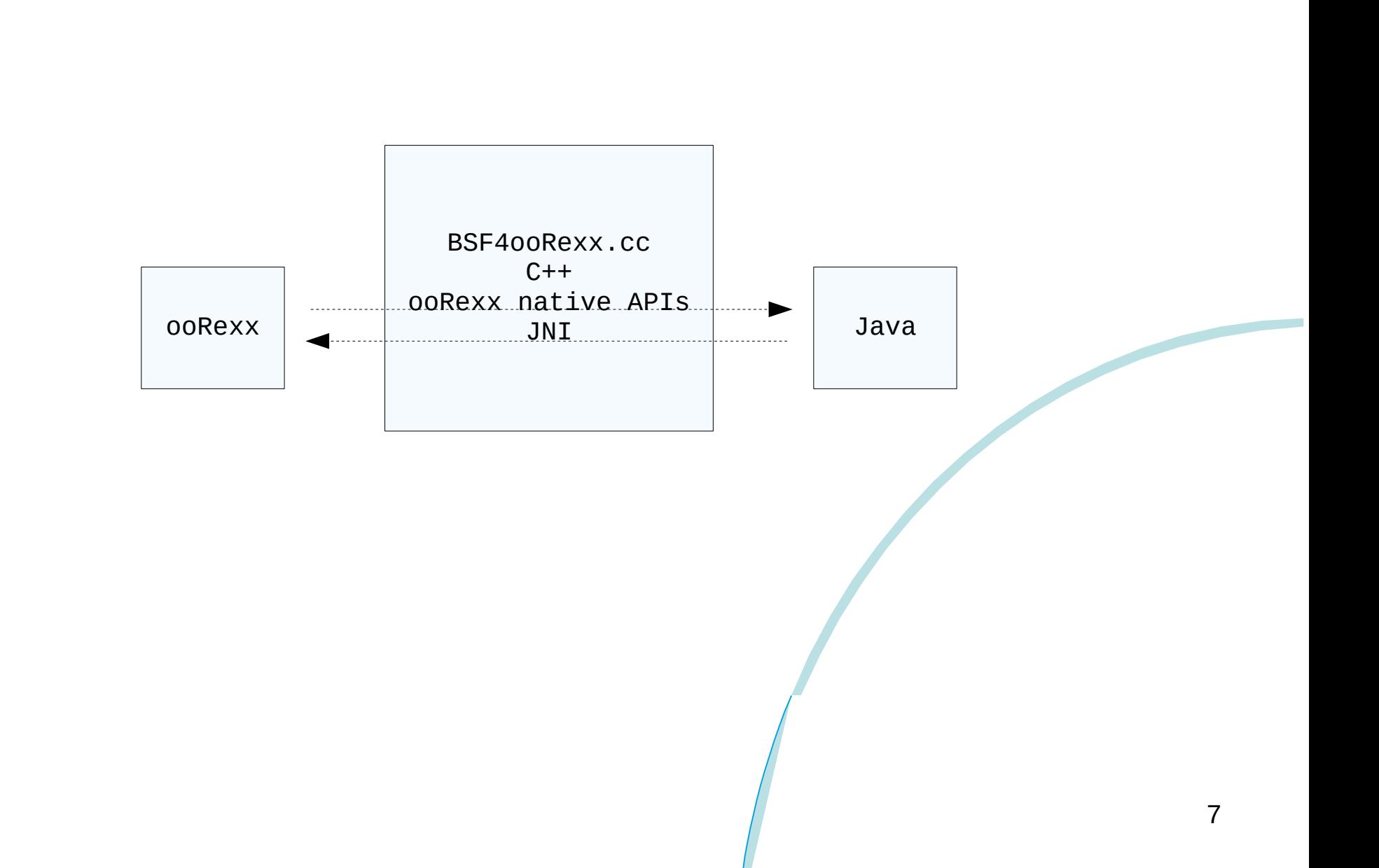

## **Bird-Eye's view of BSF4ooRexx, 3 Example, 1**

- Use the Java class java.awt.Dimension
	- Find documentation about that Java class on the net
		- All Java classes get documented in interlinked HTML pages!
	- Javadoc on the Internet, search for e.g.,

java 11 javadoc java.awt.Dimension

- Could yield a link like https://docs.oracle.com/en/java/javase/11/docs/api/java.desktop/java/awt/Dimension.html
- Stores the width and height dimension
- Has methods to change the field (attribute) values

### **Bird-Eye's view of BSF4ooRexx, 4 Example, 2**

• An example

```
dim=.bsf~new("java.awt.Dimension", 123,456) -- create Dimension object
say "width: " dim~width -- get width value
say "height:" dim~height -- get height value
say "dim~toString:" pp(dim~toString) -- use Java method toString()
say
say "changing dimension to 777x888 ..."
dim~setSize(777,888) -- use Java method setSize(...)
say "width: " dim~width
say "height:" dim~height -- get height value
say "dim~toString:" pp(dim~toString) -- use Java method toString()
```
**::requires "BSF.CLS"** *-- get the Java bridge, camouflage Java as ooRexx*

#### **Output**

```
width: 123
height: 456
dim~toString: [java.awt.Dimension[width=123,height=456]]
```

```
changing dimension to 777x888 …
width: 777
height: 888
dim~toString: [java.awt.Dimension[width=777,height=888]]
```
# **New Features in BSF4ooRexx, 1**

- Most important changes and additions since the last International Rexx Symposium
	- For a complete list please consult the log entries in the files (located in the BSF4ooRexx install directory)
		- changesBSF4ooRexx.txt
		- changesOOo.txt
- Demonstration of some new features
	- With nutshell examples or pointing to sample programs installed with BSF4ooRexx
		- Hint: Load the file samples/index.html into your browser!

#### **New Features in BSF4ooRexx, 2 Character Set Translations, 1**

- New features in BSF.CLS
	- New public routine bsf.iconv(str,fromCp,toCp)
		- Allows character set translations of the string (str) from a given encoding (fromCP) to another encoding (toCp), returns supplied string (str) in the other encoding (toCp)
		- E.g. translating an 8-Bit Windows encoded string to UTF-16 encoding or vice-versa
		- Examples
			- List charsets available in your current JRE samples\1-040\_list\_charsets.rxj
			- Demonstrate usage of bsf.iconv(...)

samples\1-080\_charsetTranslations.rxj

#### **New Features in BSF4ooRexx, 3 Character Set Translations, 2**

• An example

(byte order mark)

str=**"hi,"** || **"0d0a"x** || **"there!"** *-- note CR-LF embedded* **say "str: "** pp(str) *-- show string* **say "c2x(str): "** pp(*c2x*(str)) *-- show string in hex* strUtf16=bsf.iconv(str, **"cp850"**, **"utf-16"**) *-- change to UTF-16* **say "strUtf16: "** pp(strUtf16) *-- show UTF-16 string* **say "strUtf16~c2x:"** pp(strUtf16~c2x)*-- show UTF-16 string in hex*

```
::requires "BSF.CLS" -- get the Java bridge, camouflage Java as ooRexx
```
• Output (Windows, code page 850)

str: [hi, There!] c2x(str): [68**69**2C**0D**0A**74**68**65**72**65**21]  $strUtf16:$   $\Box$  h i , t h e r e !] strUtf16~c2x: [**FEFF**0068**0069**002C**000D**000A**0074**0068**0065**0072**0065**0021] **BOM**

#### **New Features in BSF4ooRexx, 4 New Class "AwtGuiThread"**

- New features in BSF.CLS
	- New public class AwtGuiThread
		- Class that allows to update awt/swing GUIs asynchroneously
		- Exactly the same protocol as in the public class FxGuiThread
			- Cf. <http://www.rexxla.org/events/2018/schedule.html>
				- Slides+article: "The New BSF4ooRexx 6.00" and
				- Slides+article: "Anatomy of a GUI (Graphical User Interface) Application for Rexx Programmers"
		- Example
			- Demonstrate usage of AwtGuiThread

samples\3-090\_update\_awtSwing\_GUI-from-non-GUI-thread.rxj

— Example comparable to

samples\javafx\javafx\_update\_GUI-from-non-GUI-thread.rxj

#### **New Features in BSF4ooRexx, 5 New Entries in .BSF4Rexx Directory**

- New entries relating to BSF.CLS
	- ".bsf4rexx~**boolean.true**", ".bsf4rexx~**boolean.false**"
		- Returns the cached java.lang. Boolean truth values
	- ".bsf4rexx~**bsf.cls.fullPath**"
		- Returns the fully qualified path to BSF.CLS in use
	- ".bsf4rexx~**bsf.cls.location**"
		- Returns the location of BSF.CLS in use
	- ".bsf4rexx~**display.version**"
		- Returns a string with version information, e.g.,
			- "ooRexx 5.0.0 r11909 (30 Aug 2019) / BSF 641.20190830 / Java 1.8.0\_171, 32-bit"
	- ".bsf4rexx~**rexx.version**"
		- Returns the current Rexx version as a decimal number in the form "major.minor", e.g. "4.1", "4.2", "5.0"

#### **New Features in BSF4ooRexx, 6 Context ClassLoader Related**

- New features in BSF.CLS
	- New public routine bsf.contextClassLoader([urlOrDirOrFileName | urlCollection])
		- Without arguments
			- returns current Java thread context ClassLoader
		- With arguments
			- New Java URLClassLoader gets created that also looks up the supplied locations in addition
			- The current Java thread context ClassLoader gets set to the new one, which then gets returned by the routine
		- Examples
			- Sample that employs the new routine samples\JavaFX\fxml\_05\staff.rxj

## **New Features in BSF4ooRexx, 7 Box.StrictArg()**

- New features in BSF.CLS
	- Added, just in case future class/type musings in future Java versions need this :-)
	- New public routine box.strictArg(type, value [, b Primitive])
		- Allows to pick strictly by the supplied type using an instance of the new Java class RexxStrictArgument
			- type either a specific Java class, but may also be one of the indicator strings from box()
		- value to be boxed
		- bPrimitive: if .true and value is primitive, then type of candidate method/constructor arguments must be primitive

### **New Features in BSF4ooRexx, 8 Changed bsf.import()**

- New features in BSF.CLS
	- Changed public routine bsf.import(javaClass)
		- Will *not* import abstract Java classes anymore!
			- Will raise a condition with the advice to use the routine bsf.loadClass(javaClass) instead
			- Reasoning
				- bsf.import() will add the ooRexx new class method, although abstract Java classes cannot be instantiated as the presence of an ooRexx new class method implies
		- Use bsf.loadClass(javaClass) instead

### **New Features in BSF4ooRexx, 9 Changed RexxScriptEngine**

- Changed org.rexxla.bsf.engines.rexx.jsr223.RexxScriptEngineFactory
	- Defined additional mime types: "text/rexx", "text/oorexx", "application/rexx", "application/oorexx"
	- Running "samples\Java\javax.script\RexxRunScript.rex -i" therefore yields about the ooRexx Java script engine e.g.,

ooRexx

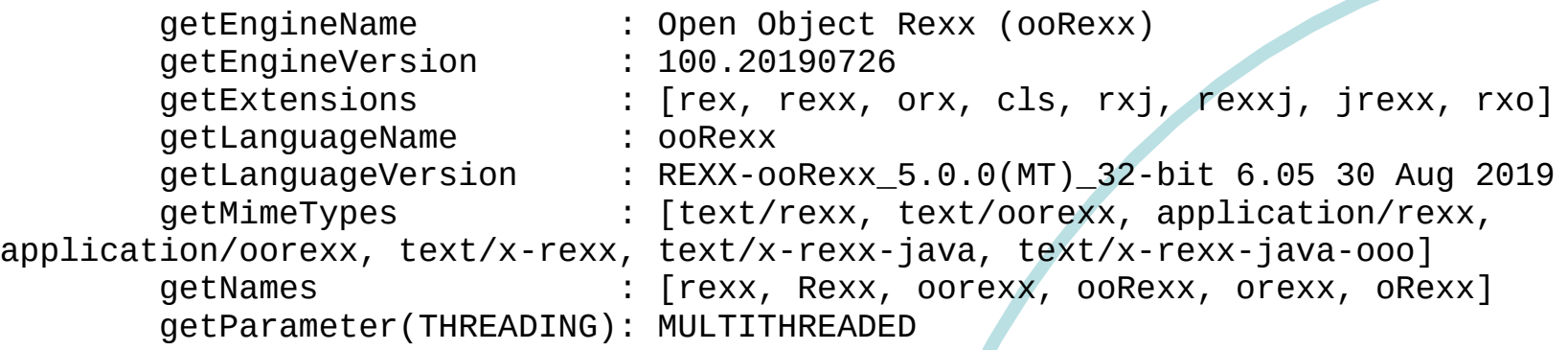

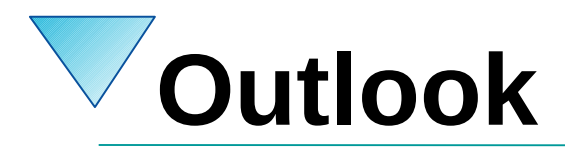

- Release planned for 2019
	- Last version that supports ooRexx 4.1.x and 4.2.x
	- Next version of BSF4ooRexx will be based on ooRexx 5.0!
		- Adding e.g., redirectable command handlers at runtime that can be implemented either in Java, NetRexx or BSF4ooRexx
- Possible changes
	- Changing the package name of the ooRexx Apache OpenOffice (AOO)/LibreOffice (LO) support to the org.rexxla namespace
	- Changing the installation/uninstallation logic for AOO/LO

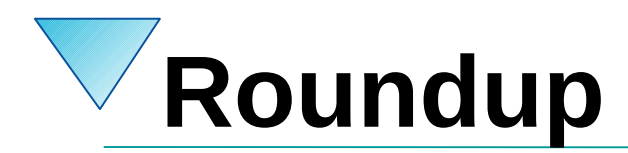

- New Features in BSF4ooRexx 641.20190830
	- Since 2014 in the works
		- Based on ooRexx 4.1 and Java 6
			- Some JavaFX samples need ooRexx 5 for stability reasons
		- BSF4ooRexx kernel reworked to support modular Java
		- Plentiful of new features, utility classes and utility routines
		- Still easy to learn and to use
		- Installation package can be directly used for
			- Windows (32/64bit), Linux (32/64bit), MacOS (32/64bit), *IBM s390x* :)
	- Questions?
		- … hang on ! ;)

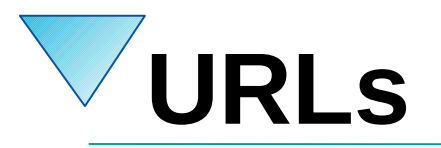

- RexxLA-Homepage (non-profit SIG, owner of ooRexx, BSF4ooRexx) <http://www.rexxla.org/>
- ooRexx 5.0 beta on Sourceforge
	- <https://sourceforge.net/projects/oorexx/files/oorexx/5.0.0beta/>
- BSF4ooRexx on Sourceforge (ooRexx-Java bridge)
	- <https://sourceforge.net/projects/bsf4oorexx/>
- Introduction to ooRexx (254 pages)
	- <https://www.facultas.at/Flatscher>
- JetBrains "IntelliJ IDEA", powerful IDE for all operating systems
	- <https://www.jetbrains.com/idea/download>, free "Community-Edition"
	- Alexander Seik's ooRexx-Plugin with readme (as of: 2019-08-27)
		- <https://sourceforge.net/projects/bsf4oorexx/files/Sandbox/aseik/ooRexxIDEA/beta/1.0.5/>

- Java modules introduced with Java 9
	- Only distributed as "JDK" Java development kit
		- Environment needs to be adjusted to modules
			- Needs may be different at compile and runtime!
			- Idea: create smallest possible footprint for Java applications by using only the needed modules!
	- JavaFX donated to the opensource community by Oracle
	- JDK11 *removed* JavaFX!
		- Download opensource JavaFX modules from Gluon
			- https://gluonhq.com/products/javafx/

- Need for a full Java runtime environment (JRE), e.g.,
	- Server configurations where many different servlets need many different Java modules
	- Scripting, ad-hoc programs
		- Unforeseeable need for Java modules
- JDK comes with a tool named jlink
	- Allows to create a tailored Java runtime environment
	- Can be used to create a full JRE from any modular JDK!

- Steps
	- Download JDK11 (e.g. https://adoptOpenJDK.net)
		- Locate JDK home directory and assign it to the JAVA HOME environment variable
		- All JDK modules in: \$JAVA\_HOME/jmods
	- Download Open JavaFX
		- Locate JavaFX directory and assign it to the environment FX\_DIR variable
		- All JavaFX modules in: \$FX DIR/jmods

- Steps
	- Open a command line/terminal window
		- Define environment variables

set JAVA HOME=path-to-JDK-home set FX DIR=path-to-JavaFX-directory

• Issue the jlink command (Windows)

%JAVA\_HOME%\bin\jlink -p %JAVA\_HOME%\jmods,%FX\_DIR%\jmods --add-modules ALL-MODULE-PATH --output tgtdir

• Issue the jlink command (Unix)

\$JAVA\_HOME/bin/jlink -p \$JAVA\_HOME/jmods,\$FX\_DIR/jmods --add-modules ALL-MODULE-PATH --output tgtdir

• 'tgtdir' will contain the appropriate JRE with all modules from JDK and from JavaFX!

Windows: tgtdir\bin\java --list-modules Unix: tgtdir/bin/java --list-modules